# Tutto cominciò con una macchinetta fotografica…

# Tutto cominciò con una macchinetta fotografica…

*Sfogliando le pagine del* New England *si ha la fortuna di incontrare – non infrequentemente – alcune splendide fotografie, in un nitido bianco e nero: paesaggi, scorci di città, particolari di vegetazione. Sono spazi "inventati" da Jerome P. Kassirer, nel corso della sua direzione della rivista. All'indomani della conclusione della sua esperienza al* NEJM *– era l'estate del 2000 – scambiammo alcune impressioni sulla sua passione per la fotografia.*

## *Dott. Kassirer, ricorda come è nato il suo interesse per la fotografia?*

Avevo dodici anni quando ricevetti in dono una piccola macchina fotografica; iniziai così a far foto alla mia famiglia e agli amici. Ancora conservo alcune di quelle foto. Misi su una camera oscura in una cantina fredda ed umida, e accanto a un barile per i crauti sviluppavo e stampavo le fotografie da solo. Ho ancora una copia di *Making good pictures*, un libro che la Kodak pubblicò negli anni Quaranta.

# *In certa misura, è una passione collegata al viaggiare?*

Porto spesso la macchina fotografica nei miei viaggi, sperando di trovare la "giusta" combinazione di soggetti e luce. Ho sempre ammirato il lavoro degli autori classici come Adams, Weston, Lartigue, Caponigro, e mia moglie ed io abbiamo collezionato negli ultimi trent'anni molte loro stampe originali.

## *Quali sono i soggetti preferiti delle sue foto?*

Non ne ho di particolari, sebbene possa dire di essere restio a fotografare persone che non conosco; mi sembra un'invasione della loro privacy…

### *Preferisce il colore o il bianco e nero?*

Di molto il bianco e nero, perché per fare belle fotografie è necessaria maggiore esperienza.

*La domanda-chiave del protagonista del racconto di Italo Calvino intitolato* 

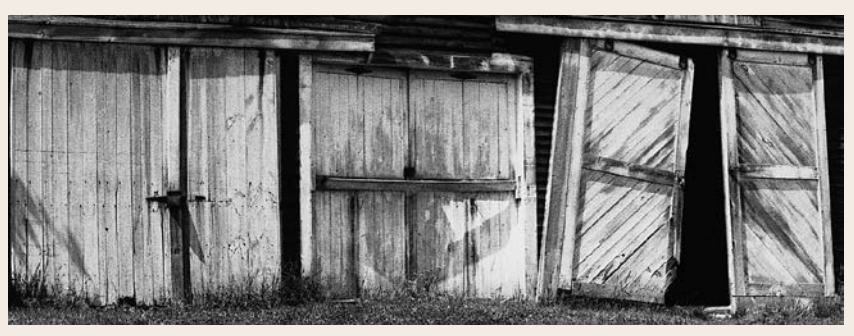

© Jerome P. Kassirer

Le avventure di un fotografo *è questa: Cosa vi spinge a prelevare dalla mobile continuità della vostra giornata queste fette temporali dello spessore di un secondo? Vorrei poterle porgere la stessa domanda… Cosa ne pensa?*

Credo che Calvino abbia colto nel segno. Ho raccolto e archiviato in più di trenta album foto di famiglia alle quali i miei figli fanno continuamente riferimento. Sono diventate la storia della nostra famiglia. Come nei fotogrammi di un film, queste piccole fettine di tempo si trasformano in un film fatto di crescite, lutti, separazioni, vacanze e festeggiamenti.

#### *Si dedica di più alla fotografia da quando ha lasciato la direzione del*  New England*?*

Non particolarmente. Sono sempre troppo preso dall'insegnamento e dallo scrivere…

#### *«Le bon Dieu est dans le detail», scriveva Flaubert. A questo proposito, lei trova delle analogie tra la medicina e la fotografia?*

Come scrissi in un editoriale sul giornale intitolato "Images in clinical medicine", nel marzo del 1992, ogni giorno usiamo immagini in medicina: tomografie, foto di sezioni al microscopio, visualizzazioni della retina, ad esempio. Le immagini sono una parte indispensabile anche della pratica medica. Così ho introdotto una rubrica settimanale fissa nel giornale chiamata appunto *Images in clinical medicine* e molte altre riviste hanno ripreso l'idea.

*Secondo Roland Barthes, il fotografo rivela qualcosa di nascosto nel soggetto ritratto. Lavorando al* New England *ha avuto mai una sensazione paragonabile? Si è mai sentito, nella sua veste di direttore, nella parte di qualcuno che contribuiva a svelare, appunto, aspetti essenziali ma nascosti della pratica medica?*

Direi di sì; aggiungerei che in molti mi hanno detto che questo aspetto era in certo modo evidente quando dirigevo il giornale: riusciva a trasparire una corrispondenza tra le immagini presentate nella rubrica di cui prima dicevo ed alcuni articoli pubblicati sullo stesso numero o in quanto descritto nei "mystery cases", un'altra sezione che prevedevamo saltuariamente.

(*LDF*)

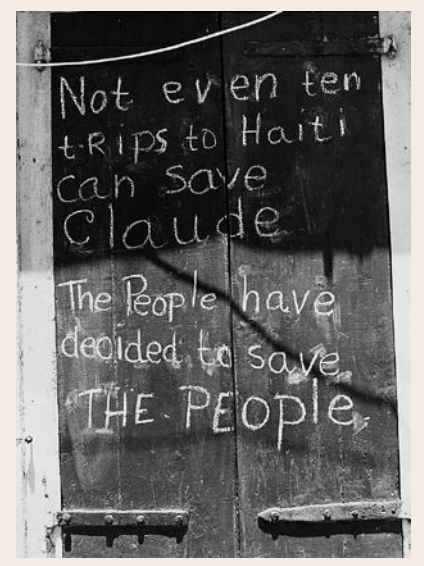

© Jerome P. Kassirer